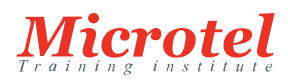

# GESTION DE LA SÉCURITÉ DE L'ENTREPRISE AVEC CISCO SECURITY MANAGER

Cette formation Cisco permet aux participants d'acquérir les connaissances et compétences nécessaires pour configurer les Firewalls, les routeurs, les VPNs et les services de sécurité IPS en utilisant *Cisco Security Manager* (CSM) 4.0.

# **PRÉREQUIS:**

- Posséder le niveau de connaissances Cisco CCNP R&S et Sécurité
- Connaître les différentes technologies VPN (DMVPN, GET VPN, SSL VPN)
- Avoir 6 mois d'expérience dans la configuration de produits de sécurité Cisco

#### **PUBLIC:**

Cette formation s'adresse aux Ingénieurs de sécurité réseaux et à toute personne ayant à gérer les périphériques de sécurité Cisco.

### **OBJECTIFS:**

- Découvrir CSM et les scenarios de déploiement
- Gérer les périphériques dans CSM
- Comprendre les stratégies de fonctionnalités partagées dans CSM
- Créer et gérer les stratégies
- Utiliser et gérer les objets dans CSM
- Utiliser Map View pour créer une carte du réseau
- Utiliser Map View et le client Cisco AnyConnect pour créer des VPNs site à site et des accès distants VPNs incluant les VPNs SSL
- Services Firewall et objets utilisés pour gérer les stratégies liées aux Firewall
- Configurer les stratégies de plate-forme sur les périphériques Firewall
- Configurer les services spécifiques à la plate-forme, les stratégies sur les sondes Cisco IPS, les périphériques Cisco IOS IPS, les routeurs Cisco IOS et les switchs et routeurs Catalyst 6500 Series
- Intégrer et utiliser les fonctionnalités de MARS vers CSM en utilisant IPS
- Connaître les fonctionnalités les plus importantes de FlexConfig
- Gérer les déploiements et les changements de configuration en utilisant le mode Workflow et non-Workflow
- Gérer les emails nécessaires au management ainsi que les actions qui en découlent
- Surveiller, dépanner et diagnostiquer les outils disponibles dans CSM
- $\bullet$  Modifications de licenses CSM 4.0
- BOTNET et support de configuration de corrélation globale pour Cisco ASA et les périphériques IPS
- Configurer les VPNs SSL dans CSM en utilisant AnyConnect 3.0 et CSD 3.5

# **CONTENU:**

Vue d'ensemble de CSM

- Utiliser CSM
- Gérer les périphériques

**CODE DE LA FORMATION:**  CS-SC-SSECMGT

**ÉDITEUR OU CONSTRUCTEUR: CISCO** 

**DURÉE:**  5 JOURS

- Gérer les stratégies
- Gérer les objets
- Utiliser Map View

# Gestion des stratégies Firewall

- Gérer les services Firewall
- Surveiller les évènements et la corrélation des règles pour les Firewall

## Configuration des stratégies VPN

- Gérer les VPNs
- Gérer les accès distants à IPsec VPNs
- Configurer les clients basés sur VPN SSL
- Configurer les SSL VPNs sans clients
- Configurer les configurations avancées VPN
- Déployer les technologies avancées VPN

# Gestion des solutions Cisco IPS

- Gérer les services Cisco IPS
- Gérer les périphériques Cisco IPS
- Gérer les évènements Cisco IPS

# Founiture de périphériques Cisco IOS

- Gérer les routeurs
- Utiliser les Switch Cisco Catalyst 6500 Series et Routeurs Cisco 7600 Series Device Manager

Gestion, déploiement et administration de FlexConfigs dans CSM

- Gérer FlexConfigs
- Gérer les activités et les déploiements de Workflow
- Mettre en oeuvre l'intégration entre CSM et Cisco Secure ACS
- Sauvegarder et restaurer les bases de données CSM